## 科大国创软件股份有限公司

## 关于召开 **2016** 年第三次临时股东大会的提示性公告

# 本公司及董事会全体成员保证信息披露内容的真实、准确和完整,没有虚 假记载、误导性陈述或重大遗漏。

科大国创软件股份有限公司(以下简称"公司")于 2016 年 10 月 13 日召开 了第二届董事会第十次会议,会议决定于 2016 年 11 月 1 日下午 14:00 召开公司 2016 年第三次临时股东大会。《关于召开 2016 年第三次临时股东大会的通知公 告》已于 2016 年 10 月 15 日刊登在《中国证券报》、《上海证券报》、《证券 时报》、《证券日报》和巨潮资讯网(http:/www.cninfo.com.cn)上。本次股东 大会将采取现场投票与网络投票相结合的表决方式,现将有关事宜再次提示公告 如下:

#### 一、召开会议基本情况

1、 股东大会届次:公司 2016 年第三次临时股东大会。

2、 股东大会召集人:公司董事会。

3、 会议召开的合法、合规性:

本次会议的召集程序符合有关法律、行政法规、部门规章、其他规范性文件 及《公司章程》的规定。

4、 会议召开日期、时间:

现场会议召开时间: 2016年11月1日(周二)下午 14:00

网络投票时间: 2016年 10 月 31 日 (周一)至 2016年 11 月 1 日 (周二)

其中: 交易系统投票时间: 2016年11月1日(周二)的交易 时间,即:上午 9:30 至 11:30、下午 13:00 至 15:00 互联网投票系统投票时间:2016 年 10 月 31 日(周一)下 午 15:00 至 2016 年 11 月 1 日(周二)下午 15:00

1

5、 会议召开方式:

本次股东大会采取现场投票和网络投票相结合的方式。届时将通过深交所交 易系统和互联网投票系统(http://wltp.cninfo.com.cn)向公司股东提供网络形式 的投票平台,股东可以在网络投票时间内通过上述系统行使表决权。

公司股东应选择现场投票和网络投票中的一种方式,如果同一表决权出现重 复投票表决的,以第一次有效投票结果为准。

6、 出席对象:

(1) 本次会议的股权登记日为 2016 年 10 月 27 日(周四),截至 2016 年 10 月 27 日(周四)下午 15:00 收市后在中国证券登记结算有限责任公司深圳 分公司登记在册的公司全体股东均有权出席本次股东大会,并可以书面形式委托 代理人出席会议和参加表决,该股东代理人不必是公司的股东。

(2) 公司董事、监事和其他高级管理人员。

(3) 公司聘请的见证律师。

7、 会议地点:合肥市高新区文曲路 355 号公司三楼会议室。

## 二、会议审议事项:

1、 审议《关于公司及控股子公司使用闲置自有资金进行投资理财的议案》;

上述议案为普通决议事项,须经出席股东大会股东所持有的有效表决权过半 数以上通过。本次事项将对中小投资者表决单独计票,并将结果予以披露。中小 投资者指:除单独或者合计持有上市公司 5%以上股份的股东或任上市公司董事、 监事、高级管理人员以外的其他股东。

上述议案已于 2016 年 10 月 13 日公司第二届董事会第十次会议审议通过, 内容详见 2016年10月15日刊登于巨潮资讯网(www.cninfo.com.cn)的相关公 告或文件。

## 三、现场会议登记办法

1、登记方式:

(1)个人股东持本人身份证及持股凭证出席会议;委托代理人出席会议的, 代理人应出示本人的身份证、授权委托书(见附件)及持股凭证。

(2)法人股东由法定代表人出席会议的,应出示本人身份证、能证明其具 有法定代表人资格的有效证明和持股凭证;委托代理人出席的,代理人应出示本 人身份证、法人股东单位的法定代表人依法出具的授权委托书(见附件)和持股 凭证。

(3)异地股东可以在登记日截止前用传真或信函方式办理登记,不接受电 话登记。

2、登记时间:2016 年 10 月 28 日上午 9:00—下午 17:00。

3、登记地点:合肥市高新区文曲路 355 号公司证券部

4、公司股东委托代理人出席本次股东大会的授权委托书(格式)详见本公 告之附件一。

## 四、参加网络投票的具体操作流程

在本次股东大会上,股东可以通过深交所交易系统和互联网投票系统 (http://wltp.cninfo.com.cn)参加投票,网络投票的具体操作流程见附件二。

#### 五、其他事项

1、联系方式

联系电话: 0551-65396760

传真号码:0551-65396799

联系人:杨涛

通讯地址:合肥市高新区文曲路 355 号

邮政编码: 230088

2、本次股东大会会期半天,与会股东或股东委托人食宿、交通等费用自理。

## 六、备查文件

第二届董事会第十次会议决议。

科大国创软件股份有限公司董事会

## 2016 年 10 月 28 日

附件一:

## 授权委托书

兹委托\_\_\_\_\_\_\_\_\_\_\_\_\_\_\_\_\_\_先生/女士(证件号码:\_\_\_\_\_\_\_\_\_\_\_\_\_\_\_\_\_\_,以 下简称"受托人")代表本人/本单位出席科大国创软件股份有限公司2016年第三 次临时股东大会会议,受托人有权依照本授权委托书的指示对该次股东大会审议 的各项议案进行投票表决,并代为签署该次股东大会需要签署的相关文件。本授 权委托书的有效期限为自本授权委托书签署之日起至该次股东大会会议结束之 日止。

本人/本单位已通过深圳证券交易所网站了解了公司有关审议事项及内容,表 决意见如下:

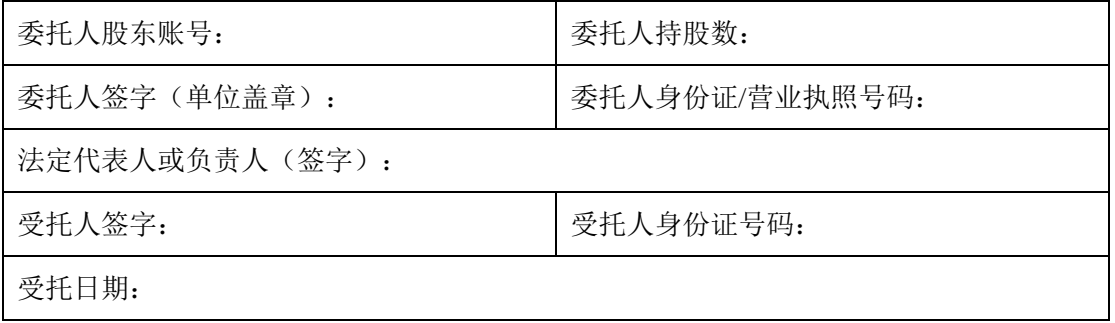

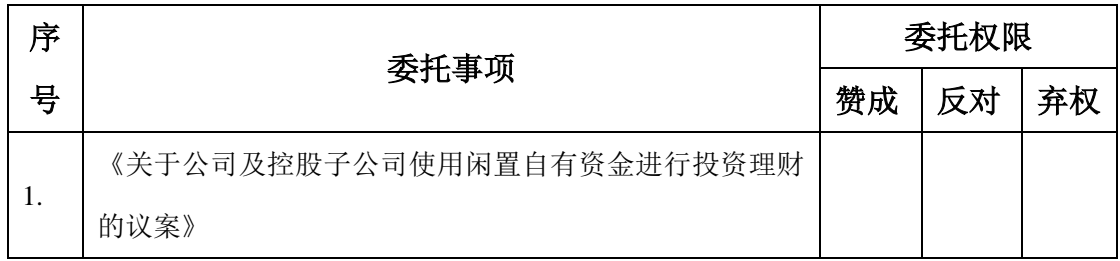

(委托人对受托人的授权指示以在"赞成"、"反对"、"弃权"下面的方框中"√"为准, 对同一项表决议案,不得有两项或两项以上的指示。如果委托人对某一审议事项 的表决意见未作具体指示或者对同一审议事项有两项或两项以上指示的,受托人 有权按照自己的意思决定对该事项进行投票表决。)

(本授权委托书的剪报、复印件或按以上格式自制均有效)

## 参加网络投票的具体操作流程

本次股东大会向股东提供网络形式的投票平台,股东可以通过深圳证券交易 所交易系统或深圳证券交易所互联网投票系统(http://wltp.cninfo.com.cn)参加 网络投票。网络投票的具体操作流程如下:

## 一、网络投票的程序

- 1、投票代码:365520
- 2、投票简称:"国创投票"
- 3、议案设置及意见表决
- (1)议案设置

#### 表 **1** 股东大会议案对应**"**议案编码**"**一览表

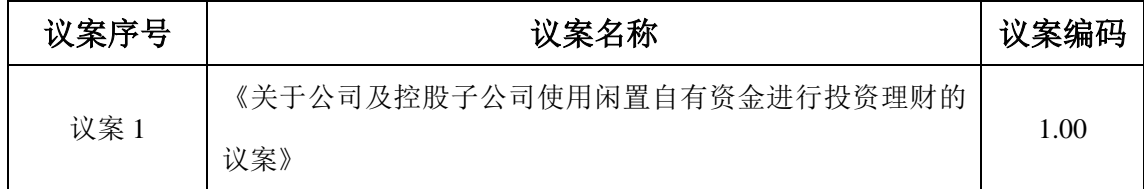

(2)填报表决意见或选举票数

对于上述非累积投票议案,填报表决意见,同意、反对、弃权。

(3)对同一议案的投票以第一次有效投票为准。

## 二、通过深交所交易系统投票的程序

1、投票时间:2016 年 11 月 1 日的交易时间,即 9:30—11:30 和 13:00—15:00。 2、股东可以登录证券公司交易客户端通过交易系统投票。

#### 三、通过深交所互联网投票系统投票的程序

1、互联网投票系统投票的开始时间为 2016 年 10 月 31 日 15:00,结束时间 为 2016 年 11 月 1 日 15:00。

2、股东通过互联网投票系统进行网络投票,需按照《深圳证券交易所投资 者网络服务身份认证业务指引》的规定办理身份认证,取得"深交所数字证书" 或"深交所投资者服务密码"。具体的身份认证流程可登录互联网投票系统 http://wltp.cninfo.com.cn 规则指引栏目查阅。

3、股东根据获取的服务密码或数字证书,可登陆 http://wltp.cninfo.com.cn 在规定时间内通过深交所互联网投票系统进行投票。